## 蒲生 遼・河合 雄大

## 1.研究概要

Tonyu System を使って2Dスクロールゲー ムの作成を行い, ゲームを作成する上で, あ る動作をするプログラミングなどのゲーム作 りに必要なことを学んだ。

2.研究の具体的内容

(1)Tonyu System について

Tonyu System はプログラミング言語の1つ で,JavaScript 風の言語のゲーム作成統合開 発環境である。オブジェクト指向型なのでゲ ーム制作に適した仕様になっている。プログ ラミング初心者でも,豊富なサンプルやチュ ートリアルなどで簡単にゲームを作成するこ とができる。

(2)2Dアクションゲームの作成

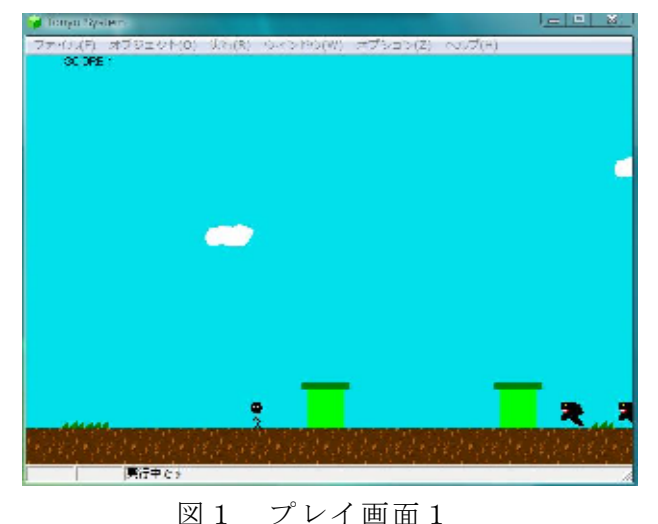

このゲームは2Dスクロールのアクション ゲームである。背景が右から左に流れる中, [←],[→]キーでキャラクターを左右に動か し、スペースキーでジャンプし、敵を避けつ つ先にあるゴールを目指すという簡単なアク ションゲームである。このようなアクション ゲームの動作を実現するためのプログラムを

次で解説する。 [1]キー操作によるプレイヤーの移動 [←],[→]キーを押すことでプレイヤーキ ャラクターを左右に移動させることができる。 //移動--------if(vx>-0.5 && vx<0.5)vx=0; anim.pause(); if(getkey(37)==1) vx=-0.1; // ←キーを押したときの移動量<br>if(getkey(33)==1) vx=0.1; // →キーを押したときの移動量<br>if(getkey(37)>0){vx==0.1;f=1;}  $if(\text{setkey}(39)>0)(\text{vx+-0.1};f=0;)$  $if(vx)$ 4) $vx=4$ :  $if (vx<-4)vx=-4;$  $\overline{16}$ 1<br>\$map.getAt(x+10,y)!=\$pat\_m1+1<br>\$map.getAt(x+10,y)!=\$pat\_m1+3 |<br>\$map.getAt(x+10,y)!=\$pat\_m1+0  $getkey(37): \leftarrow \neq \leftarrow$  $getkey(39): \rightarrow \pm$ ←キー:左に移動

→キー:右に移動

[2]ジャンプアクション

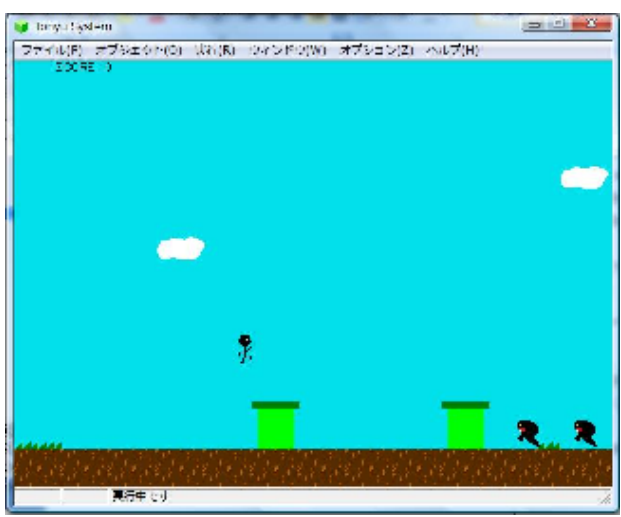

 スペースキーを押すことでプレイヤーキャ ラクターがジャンプする。

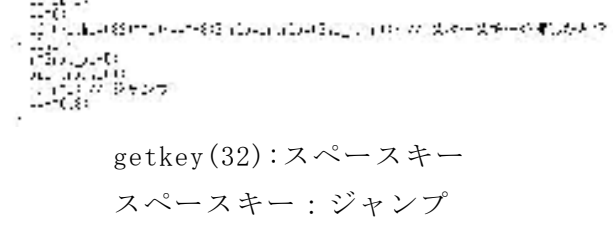

[3]当たり判定 敵とプレイヤーキャラクターの当たり判定。

if (crashTo(\$mychar)) { // キャラクターが敵とあたったとき<br>if ( \$mychar.y < y-8 &&\$mychar.yy>0 ) {<br>\$mychar.vy=-5; appear(new sigai (x,y+10,\$pat\_t1+2,f)); // 上から踏むと arposition sisal \^;;'lo;wpat\_cir.educ();<br>\$scoret=ten; // スコアが加算される<br>\$mplayer.play(\$se\_humi);

- else {<br>if(x(\$mychar.x)vx=-vx;<br>\$mplayer\_play(\$ce\_d 、<br>\$mplayer.play(\$se\_die);<br>^\$mychar.life-=1; 7/ 残機が1減る  $\mathbf{u}$
- [4]効果音

 サ ウ ン ド フ ァ イ ル を 追 加 し , \$mplayer.play(\$se\_bgm1); で サ ウ ン ド フ ァ イルを再生させることができる。

[5]マップ作成

 マップとは何か簡単に説明すると,ゲーム のキャラクターが移動する背景を0と1の数 字に置き換えて表現し,1で示される所のみ をキャラクターが移動できるように決めるこ とでキャラクターの移動範囲を設定するもの である。

tonyu でのマップ作成方法は

-書き込み-

①マップ情報を端から端まで読み取る。 ②読み取ったデータをファイルに書き込む。

ー読み込みー

①ファイルに書き込んだデータを読み込む。

②このデータを元に,端から端までマップ情 報を書き込む。マップ情報の書き方はマ ップチップの画像を読み込み,ペイント で描く感じでマップチップを敷き詰める。

[6]スクロール

 プレイヤーキャラクターを中心とし,移動 した方向にマップをスクロールさせる。

 $\frac{\text{span}}{\text{sup.} \text{srol}}$   $\frac{1}{\text{log} \left(x - 240, -60\right)}$ ;

3.研究のまとめ

 今回課題研究を通してゲームを作成してみ ていろんなことが分かった。ゲームを作ると いうのは本当に難しいことで,初心者が始め からやろうとすると何からすればいいのか分 からなかった。最初は解説サイトなどをまわ って勉強することから始めた。勉強していく うちにプログラムをだんだん理解することが できてきて,思いどおりの動作をしたときは とても嬉しかった。

## 4.感想

 ゲームのプログラムに触れることで今まで 以上にゲームに興味がもてた。また,同じメ ンバーと協力して1つの作品が出来たときは とても達成感を感じることができた。これを 機にこれからもいろんなプログラムに触れて さらにプログラムの知識を深めたいと思う。

蒲生 遼

 自分は素材集めに徹底し,相方はプログラ ミングをして担当を分けてスムーズに作業を 進めることができた。しかし,今思うと自分 もプログラミングを少しは手伝えば良かった と思う。一学期の頃から試行錯誤の時期が長 くなかなか進行させることが出来なかったが, 自分でも納得のできるものに出来たと思う。

河合 雄大

5.参考文献

Tonyu System

http://tonyu.jp/

Tonyu アクション RPG http://www.tonyu-arpg.com/

Tonyu で行こう

http://tonyu.so.land.to/